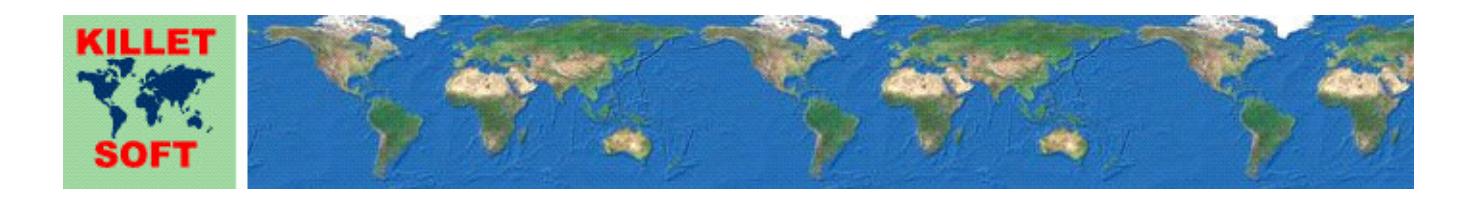

# **Historie des Programms** *SEVENPAR*

Änderungen und Ergänzungen

# **Erzeugen von Helmert- und Molodensky-Parameter-Sätzen**

Ausführliche Informationen zum Programm SEVENPAR: https://www.killetsoft.de/p\_svpa\_d.htm English version of this history: https://www.killetsoft.de/pdf/hist\_svp\_e.pdf Translation of this history to other languages: https://translate.google.com/

# **Programmversion SEVENPAR 13.xx**

# **Änderungen und Ergänzungen während der Version SEVENPAR 13.xx:**

13.01: Namen der Protokolldatei geändert, um gleichzeitige Nutzung durch andere Programme zu vermeiden. 13.00: Neue Haupt-Versionsnummer.

# **Programmversion SEVENPAR 12.xx**

**Änderungen und Ergänzungen während der Version SEVENPAR 12.xx:** 

- 12.08: Zertifizierung des Programms und des Installationsprogramms erneuert.
- 12.07: Eingabe der Freischaltparameter verbessert.
- 12.06: Leerer Hinweis beim Entfernen von Ausreißern bei mehr als 2^16 Punkten beseitigt.
- 12.05: Programmabbruch beim Entfernen einer großen Anzahl von Ausreißern beseitigt.
- 12.04: Neues Hilfe-Kapitel "Varianten der Parameter Sätze".
- 12.03: Fehlerhafte Qualitätsberechnung bei "Position Vector Transformation" und "ISO 19111" beseitigt.
- 12.02: Sehr seltene Fehlermeldungen bei Koordinatentransformationen beseitigt.
- 31202: Etwas höhere Ausführungsgeschwindigkeit durch verbessertes Speichermodell.
- 12.01: Während der Installation erfolgen Hinweise auf Risiken durch illegale Cracks.
- 12.00: Neue Haupt-Versionsnummer.

# **Programmversion SEVENPAR 11.xx**

# **Änderungen und Ergänzungen während der Version SEVENPAR 11.xx:**

- 11.04: Automatische Spracherkennung beim ersten Programmaufruf angepasst.
- 11.03: Erhöhung der Stabilität und Geschwindigkeit mit einem neuen Entwicklungssystem.
- 11.03: Auslieferung mit neuen Dynamic Link Libraries (DLLs).
- 11.02: Ausreißer können von der Berechnung ausgeschlossen werden.
- 11.01: Neue Interface-Datei für die Sprachen Bosnisch, Kroatisch und Serbisch hinzugefügt.
- 11.00: Neue Haupt-Versionsnummer.

# **Programmversion SEVENPAR 10.xx**

#### **Änderungen und Ergänzungen während der Version SEVENPAR 10.xx:**

10.57: Kapitel "NTv2-Datei modellieren" und "Identische Punkte" der Hilfedatei ergänzt.

- 10.57: UTM-Koordinaten der südlichen Hemisphäre werden unterstützt.
- 10.56: Separatoren zur Abtrennung alphanumerischer Punknummern berücksichtigt.
- 10.55: Fehlerbehandlung verbessert.
- 10.54: Portugiesische Sprachdatei für die Version 10.50 vervollständigt.
- 10.54: Spanische Sprachdatei für die Version 10.50 vervollständigt.
- 10.53: Französische Sprachdatei für die Version 10.50 vervollständigt.
- 10.52: Slowenische Sprachdatei für die Version 10.50 vervollständigt.
- 10.51: Formatierung der Qualitätsanalyse verbessert.
- 10.50: Das Programm hat eine neue Programmoberfläche erhalten.
- 10.50: Statt 30.000 können jetzt eine Million identische Punkte verarbeitet werden.
- 10.50: Identische Punkte werden nur noch aus Dateien eingelesen.
- 10.50: Helmert-Parameter-Sätze und ergänzende Berechnungen werden in eine Ergebnisdatei geschrieben.
- 10.50: Hinweise und Fehlermeldungen werden in die Protokolldatei geschrieben.
- 10.50: Die Protokolldatei enthält Informationen über das Ablageverzeichnis und die Entstehungszeit.
- 10.50: Original-, Geographische und Kartesische Koordinaten werden in externe Dateien geschrieben,
- 10.50: Ellipsoide können zusätzlich in die externen Dateien geschrieben werden.
- 10.50: Der Pfad für die externen Dateien kann festgelegt werden.
- 10.50: Klaffungen werden in eine externe Datei geschrieben.
- 10.50: Die Qualität des Helmert-Parameter-Satzes wird geprüft und dokumentiert.
- 10.50: In der Testversion ist die Beschränkung auf 25 identische Punkte aufgehoben.
- 10.50: In der Testversion können nur mitgelieferte Testdateien verwendet werden.
- 10.50: Das elektronische Handbuch ist überholt und ergänzt worden.
- 10.50: Neues Kapitel im Handbuch: "Parameter-Satz modellieren".
- 10.50: Neues Kapitel im Handbuch: "Identische Punkte".
- 10.50: Neues Kapitel im Handbuch: "Ellipsoidische Höhe".
- 10.50: Kapitel "Beispiele" mit zwei detaillierten und graphisch illustrierten Beispielen ergänzt.
- 10.50: Überschrift in der Druckausgabe ergänzt.
- 10.50: Schlecht leserliche Druckausgabe mit intensiverem Schwarz geändert
- 10.04: Abbruchbedingungen für die iterative Ermittlung der 7-Parameter verbessert.
- 10.03: Fehler bei der Eingabe der Ellipsoidparameter des Zielsystems beseitigt.
- 10.02: Die Blinkfrequenz des Icons während der Wartezeiten ist angepasst worden.
- 10.02: Die Ellipsoid-Halbachsen dürfen mit einem Komma als Dezimaltrenner eingetragen werden.
- 10.01: Mehrere Info-Dateien durch Links in README.PDF und LIESMICH.PDF ersetzt.
- 10.01: Englischsprachige Hilfedatei und README.PDF überarbeitet.
- 10.01: Deutschsprachige Hilfedatei und LIESMICH.PDF überarbeitet.
- 10.00: Neue Haupt-Versionsnummer.

#### **Programmversion SEVENPAR 9.xx**

# **Änderungen und Ergänzungen während der Version SEVENPAR 9.xx:**

- 9.10: Im Menü "Hilfe" kann die online Programm-Historie aufgerufen werden.
- 9.09: Die Iterationstiefe kann bei der Berechnung von Helmert-Parametern variiert werden.
- 9.09: Die Anzahl der durchgeführten Iterationen wird in den Ausgabetext eingetragen.
- 9.09: Bei vorgegebener Iterationstiefe wird die Durchführung der Berechnung erzwungen.
- 9.08: Reihenfolge der Bezeichnungen für die Felder "Format", "Ellipsoid" und "Bezeichn." korrigiert.
- 9.07: Text-Überlappung beim Ändern der Checkbox "Inverse Berechnung" beseitigt.

9.06: Völlig neues Design der Oberfläche.

- 9.06: Elemente auf der Oberfläche großzügiger gestaltet.
- 9.05: Neues Design für den Berechnen-Button erstellt.
- 9.04: Bei Hinweisen zu fehlerhaft eingetragenen Koordinaten wird die korrekte Zeilenzahl angezeigt.
- 9.03: Die Syntax der vollständigen Rotationsmatrix kann ausgegeben werden.
- 9.03: Checkbox für die Anzeige der Syntax der Rotationsmatrix hinzugefügt.
- 9.02: Statt vereinfachter Rotationsmatrix für kleine Winkel wird jetzt die vollständige Matrix berechnet.
- 9.01: Berechnung in zugrunde liegender GeoDLL erheblich beschleunigt.

9.00: Neue Haupt-Versionsnummer.

### **Programmversion SEVENPAR 8.xx**

# **Änderungen während der Programmversion SEVENPAR 8.xx:**

8.03: Texte in den Meldungsfenstern werden in voller Länge dargestellt.

- 8.03: Countdown der Darstellungszeit in den Meldungsfenstern.
- 8.02: Verbesserungen in der zugrunde liegenden GeoDLL.
- 8.01: Dialoge zum Öffnen von Dateien verbessert.
- 8.00: Neue Haupt-Versionsnummer.

#### **Programmversion SEVENPAR 7.xx**

#### **Änderungen und Ergänzungen während der Version SEVENPAR 7.xx:**

- 7.03: Protokolldatei "protokol.dat" in "protocol.log" umbenannt.
- 7.02: Das elektronische Handbuch wurde überarbeitet.
- 7.01: Das Programm SEVENPAR hat eine digitale Signatur erhalten.
- 7.01: Das Installationsprogramm hat eine digitale Signatur erhalten.
- 7.00: Neue Haupt-Versionsnummer.

#### **Programmversion SEVENPAR 6.xx**

#### **Änderungen und Ergänzungen während der Version SEVENPAR 6.xx:**

6.05: Verschärfte Maßnahmen gegen Softwarepiraterie.

6.05: Kostenlose Updatemöglichkeit auf mindestens ein Jahr erhöht.

- 6.04: Vor dem Ausdrucken wird die Druckereinrichtung angeboten.
- 6.03: Abbruch des Fensters "Drucker einstellen" führte zum Verlust der Druckereinrichtung.
- 6.02: Shortcuts im Menü vervollständigt.
- 6.02: Nach einem Focuswechsel funktionierten Shortcuts im Menü nicht mehr.
- 6.01: Erfolgs- und Fehlerhinweise werden auf 64Bit-Systemen wieder durch eine Tonausgabe bestätigt.
- 6.01: Intensivtest unter WIN10 / 64Bit bestanden.
- 6.01: Intensivtest unter WIN10 / 32Bit bestanden.
- 6.01: Begleitende Informationen als PDF-Dateien anstelle von Wordpad DOC-Dateien.
- 6.00: Neue Haupt-Versionsnummer.

# **Programmversion SEVENPAR 5.xx**

### **Änderungen und Ergänzungen während der Version SEVENPAR 5.xx:**

5.04: Programm wurde WINDOWS©10 zertifiziert.

- 5.03: Grundeinstellung beim erstmaligen Programmaufruf verbessert.
- 5.02: Feldeinträge "Keine Bezeichnung" werden bei Sprachwechsel übersetzt.
- 5.01: Darstellungsbereich aller Zahlen im Ausgabefeld vergrößert.

5.00: Neue Haupt-Versionsnummer.

# **Programmversion SEVENPAR 4.xx**

#### **Änderungen und Ergänzungen während der Version SEVENPAR 4.xx:**

4.16: Übersetzungen und Struktur des Installationsprogramms verbessert.

- 4.16: Iterationstiefe in Abhängigkeit von der Anzahl identischer Punkte festgelegt.
- 4.15: Internet-Link im Button "Online-Info" korrigiert.
- 4.14: Gelegentliche fehlerhafte Darstellung nach zurücksetzten auf "Standardwerte" beseitigt.
- 4.13: Koordinaten werden nicht mehr in die Protokoll-Datei eingetragen.
- 4.13: Koordinaten können in die Ausgabe-Datei geschrieben werden.
- 4.12: Geringfügige Abweichung bei der "Quadratischen Mittleren Klaffung" (RMS) beseitigt.
- 4.12: Geringfügige Abweichung bei der "Mittleren Räumlichen Klaffung" beseitigt.
- 4.11: Während des Einlesens von großen Quell- oder Ziel-Dateien blinkt ein Icon.
- 4.10: Berechnung mit zuvor 2.000 auf bis zu 30.000 identische Punkte erhöht.
- 4.09: Klaffungen können in die Ausgabe ein- oder ausgeschlossen werden.
- 4.09: Kartesische Koordinaten können in die Ausgabe ein- oder ausgeschlossen werden.
- 4.09: Die Anzahl der identischen Punkte wird in der Ausgabe angezeigt.
- 4.09: Die Anzahl der identischen Punkte wird im Erfolgsfenster angezeigt.
- 4.09: Die Anzahl der Ausreißer wird in einem Hinweisfenster angezeigt.
- 4.09: Die Anzahl der Ausreißer wird in der Ausgabe angezeigt.
- 4.08: Plausibilität der eingegebenen Koordinatenwerte wird geprüft.
- 4.07: Neben Popup-Fenster für Fehler- und Erfolgsmeldungen ein weiteres für Hinweise eingebaut.
- 4.06: Neue zusätzliche Bediensprache slowenisch.
- 4.05: Während langer Berechnungen blinkt ein Icon.

4.04: In der unlizensierten Testversion wird der erste Helmert-Parameter nicht mehr auf Null gesetzt.

- 4.04: In der unlizensierten Testversion ist die Berechnung auf 25 identische Punkte begrenzt worden.
- 4.03: Problem beim Aktualisieren des Hintergrunds von RadioButtons beseitigt.
- 4.02: Anzahl der Iterationen muss nicht mehr vorgegeben werden.
- 4.02: Anzahl der Iterationen erfolgt automatisch und wird optimiert.
- 4.01: Helmert- und Molodensky-Berechnungen werden in externer DLL GeoDLL berechnet.
- 4.01: Erhebliche Beschleunigung der Helmert- und Molodensky-Berechnungen durch C++ source code.

4.00: Neue Haupt-Versionsnummer.

#### **Aussicht:**

Wer kann die vom Programm SEVENPAR verwendeten Sprachdateien für die Programmoberfläche in eine weitere Sprache übersetzen? Bitte melden!

### **Hinweis:**

Der Autor würde sich freuen Informationen und Verbesserungsvorschläge von den Anwendern zu erhalten, damit zukünftige Programmversionen entsprechend weiterentwickelt werden können. Bitte senden Sie Ihre Erfahrungen und Vorschläge an:

**Killet GeoSoftware Ing.-GbR Escheln 28a** 

**47906 Kempen Germany** 

**Telefon: +49 (0)2152 961127 Telefax: +49 (0)2152 961128** 

**Email: https://www.killetsoft.de/email.htm Internet: https://www.killetsoft.de**